بمسلم تندالرخم بالزحيم

**نقشهکشی به کمک کامپیوتر**

**رشتۀ نقشهکشی عمومی زمینۀصنعت شاخۀ آموزش فنی وحرفهای شمارۀ درس 1595**

عبداله زاده، حسن نقشه کشی به کمک کامپیوتر / مؤلفان:حسن عبداله زاده، سیدحسین حسنی  .ــ تهران: شرکت چاپ و نشر کتاب های درسی ایران، .1394 254 ص:. مصور. ــ )آموزش فنی و حرفه ای؛ شمارۀ درس 1595( متون درسی رشتۀ نقشه کشی عمومی، زمینۀ صنعت. برنامه ریزی و نظارت، بررسی و تصویب محتوا: کمیسیون برنامه ریزی و تألیف کتاب های درسی رشتۀ نقشه کشی عمومی دفتر تألیف کتابهای درسی فنی و حرفه ای و کاردانش وزارت آموزش و پرورش.  .1رسم فنی ــ برنامه های کامپیوتری. الف. حسنی، سیدحسین. ب. عنوان. ج.فروست. 604 / 02 ن361   ع/ 1394

**همکاران محترم و دانشآموزان عزىز: پىشنهادات و نظرات خود را دربارۀ محتواى اىن کتاب به نشانى تـهران ـ صندوق پستى شمارۀ 4874/15 دفـتـر تـألىـف کتـابهـای درسی فنىو حرفهاى و کاردانش، ارسال فرماىند. پىام نگار)اىمىل( ir.sch.tvoccd@info وبگاه )وبساىت( ir.sch.tvoccd.www**

**وزارت آموزش و پرورش سازمان پژوهش و برنامهرىزى آموزشى** برنامهرىزى محتوا و نظارت بر تألىف: **دفتر تألىف کتابهای درسی فنى و حرفهاى و کاردانش** نام کتاب: **نقشهکشی به کمک کامپیوتر ـ 460/9** مؤلفان: **حسن عبدالهزاده، سیدحسین حسنی** آمادهسازى و نظارت بر چاپ و توزىع: **ّ ادارۀ کل نظارت بر نشر و توزیع مواد آموزشی تهران: خىابان اىرانشهر شمالى ـ ساختمان شمارۀ 4آموزش و پرورش )شهىد موسوى( تلفن9:ـ،88831161دورنگار،88309266:کدپستى،1584747359: وبساىت: ir.sch.chap.www** مدیر امور فنی و چاپ: **لیدا نیک روش** طراح جلد: **طاهره حسنزاده** صفحهآرا: **پروانه رستمی** حروفچین: **سیّده فاطمه محسنی، کبری اجابتی** امور آمادهسازی خبر: **فاطمه پزشکی** ناشر: **شرکت چاپ و نشر کتاب ّ هاى درسى اىران: تهران ـ کىلومتر 17 جادۀ مخصوص کرج ـ خىابان 61)داروپخش(      تلفن5:ـ،44985161 دورنگار: ،44985160 صندوق پستى139: ـ 37515** چاپخانه: **شرکت چاپ و نشر کتابهاى درسى اىران »سهامى خاص«** سال انتشار و نوبت چاپ: **چاپ هشتم 1394 حقّ چاپ محفوظ است.**

**شابک ٩٦٤-٠٥-١593-0 <sup>0</sup> - <sup>1593</sup> - <sup>05</sup> 964- ISBN**

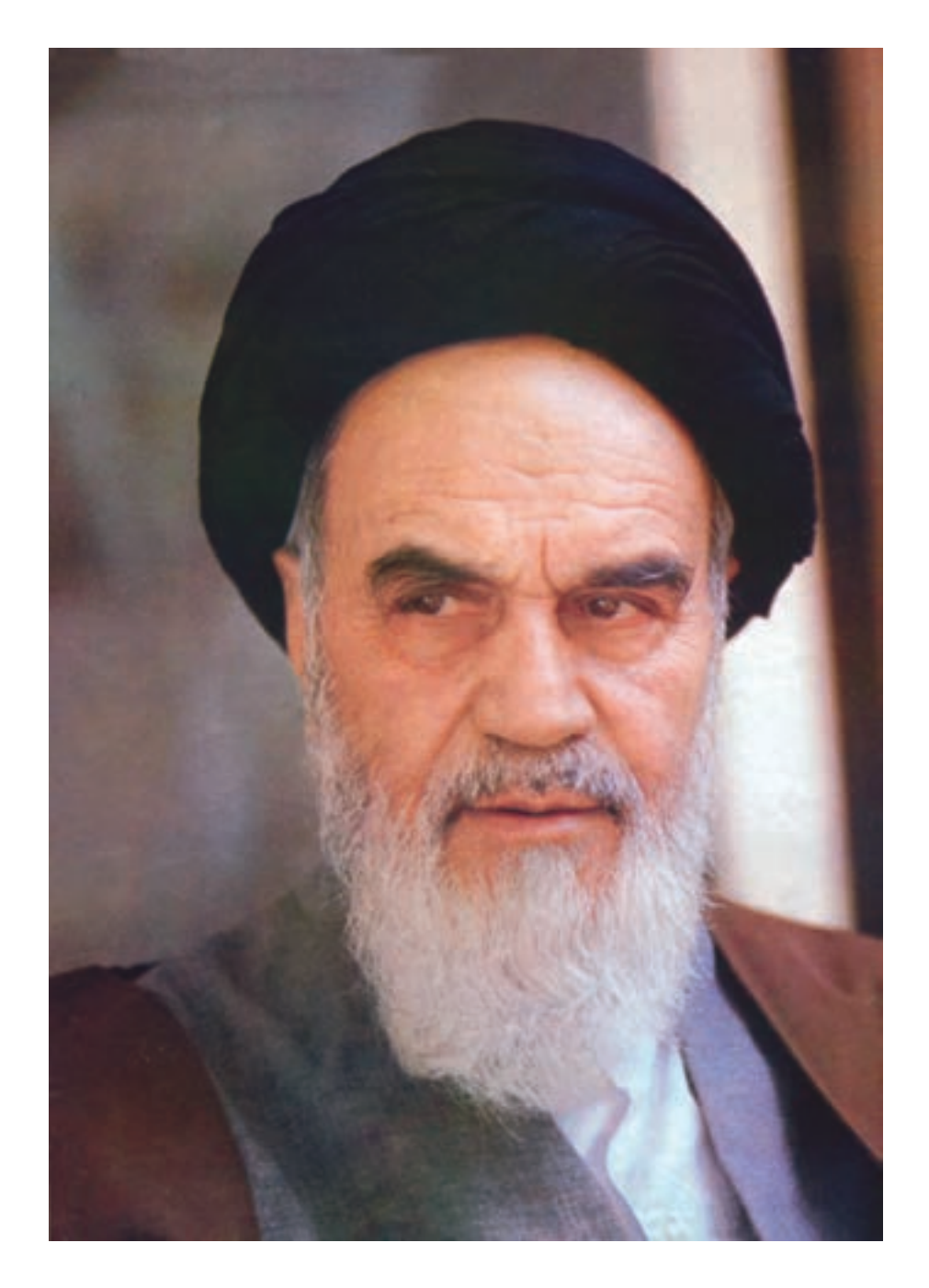

شما عزیزان کوشش کنید که از این وابستگی بیرون آیید و احتیاجات کشور خودتان را برآورده سازید، از نیروی انسانی ایمانی خودتان غافل نباشید و از اتّکای به اجانب بپرهیزید.

 **امام خمینی »قدّس سرّه الشّ ریف«**

**فهرست**

**مقدمه**

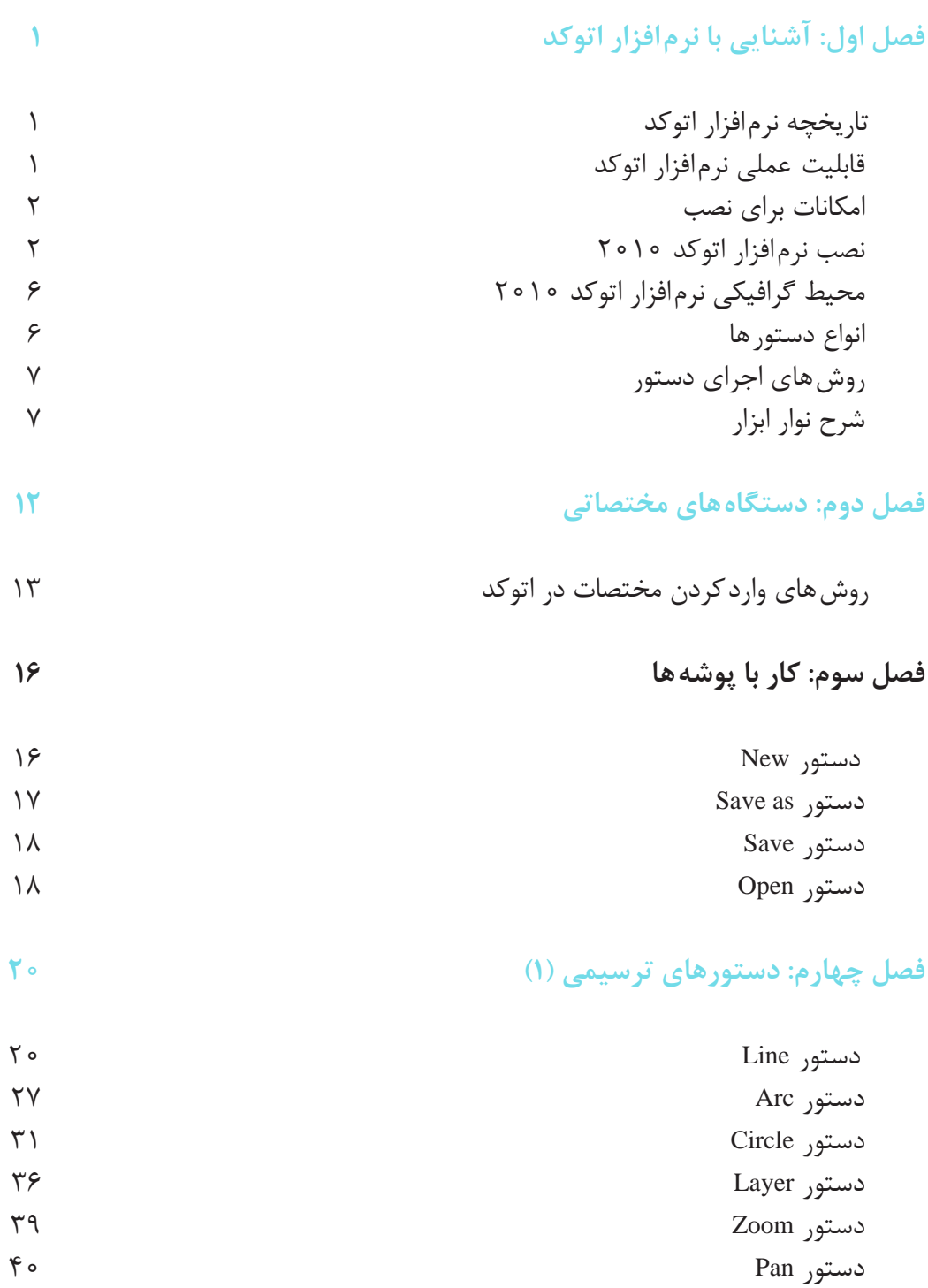

## **فصل پنجم: دستورهای ویرایشی )1( 44**

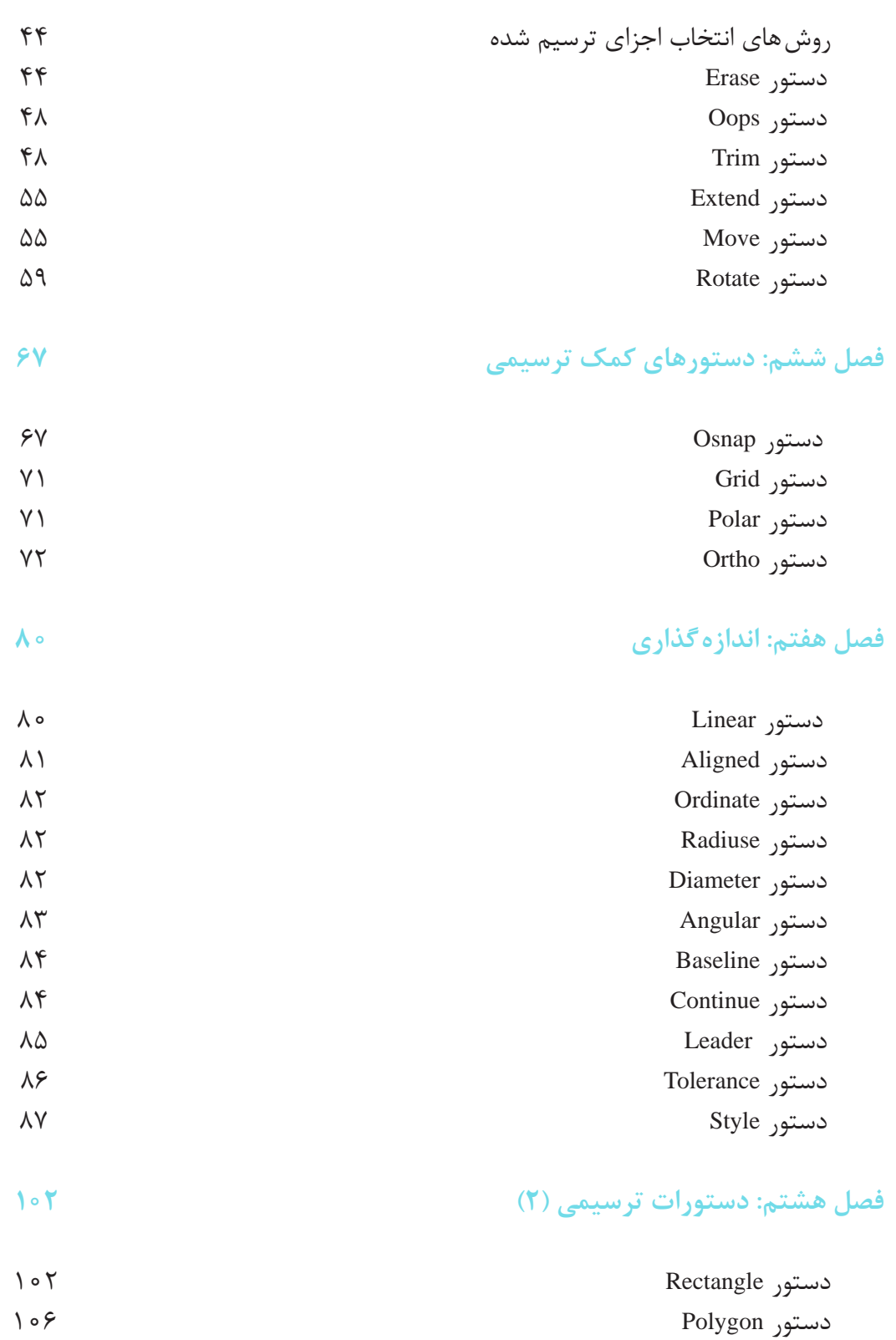

دستور Hatch

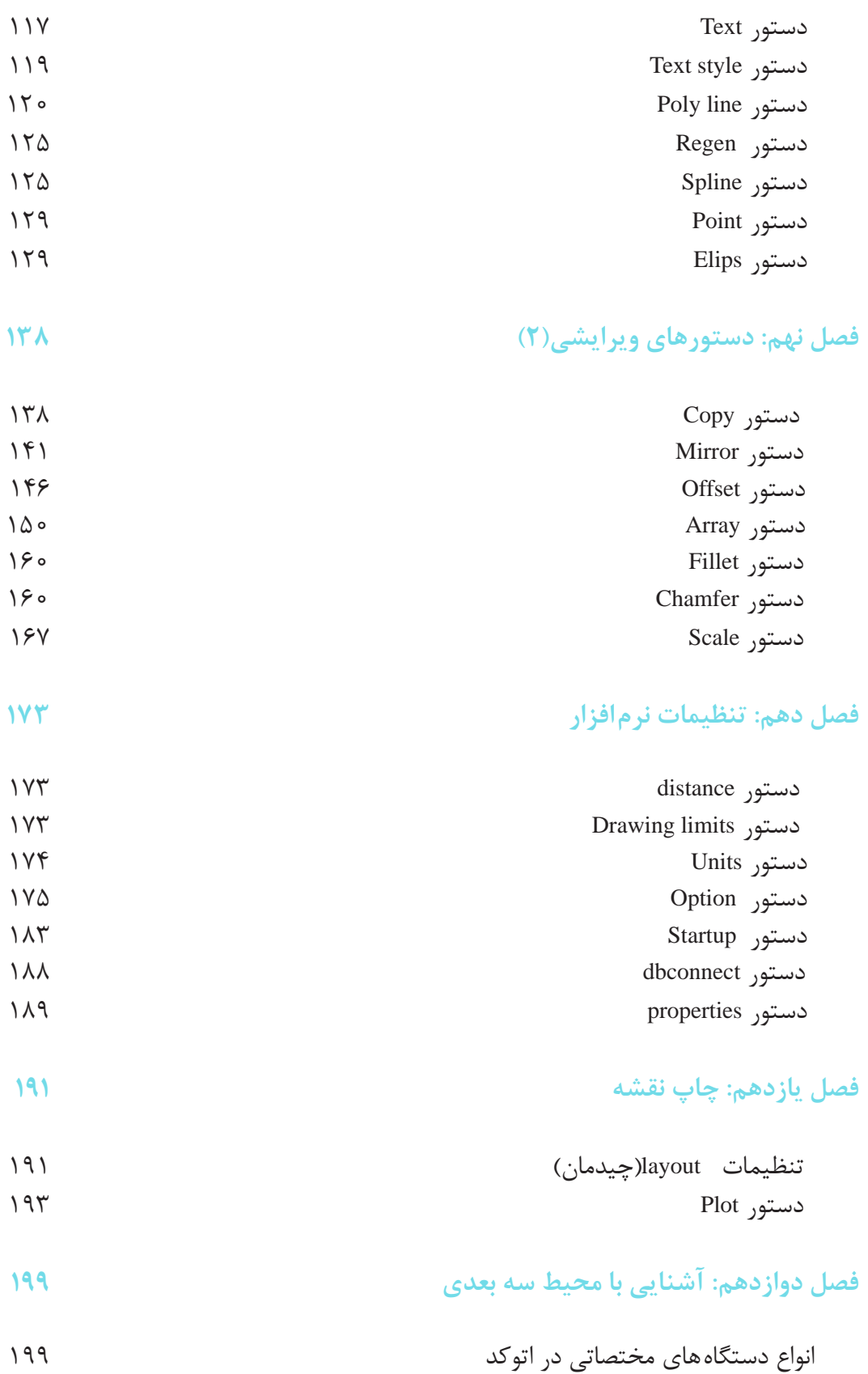

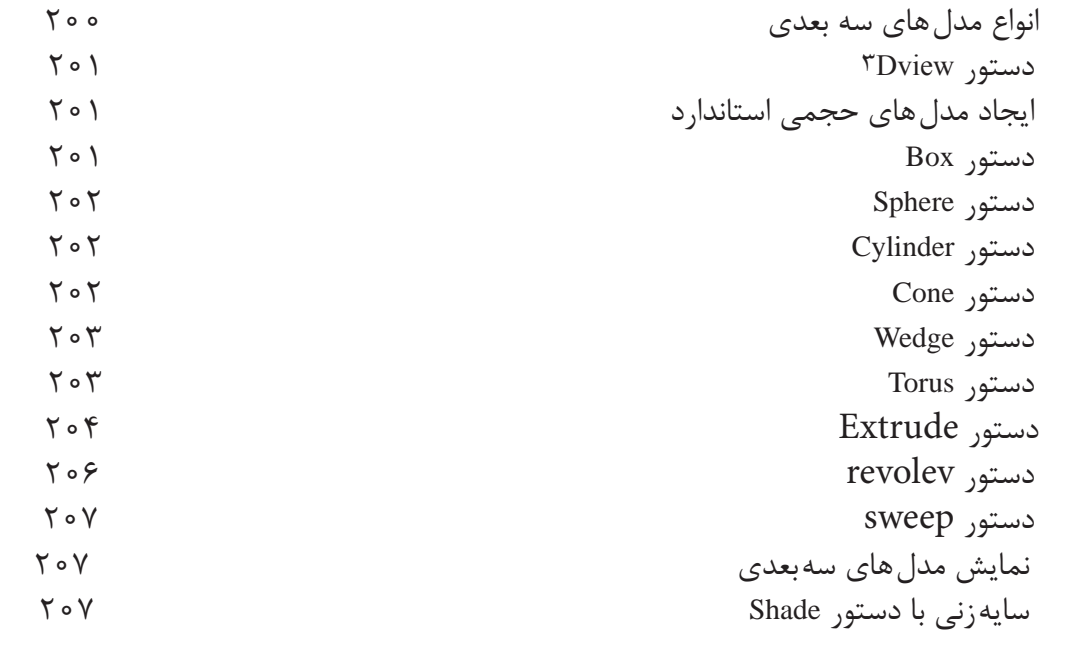

## **فصل سیزدهم: ویرایش مدلهای سهبعدی 212**

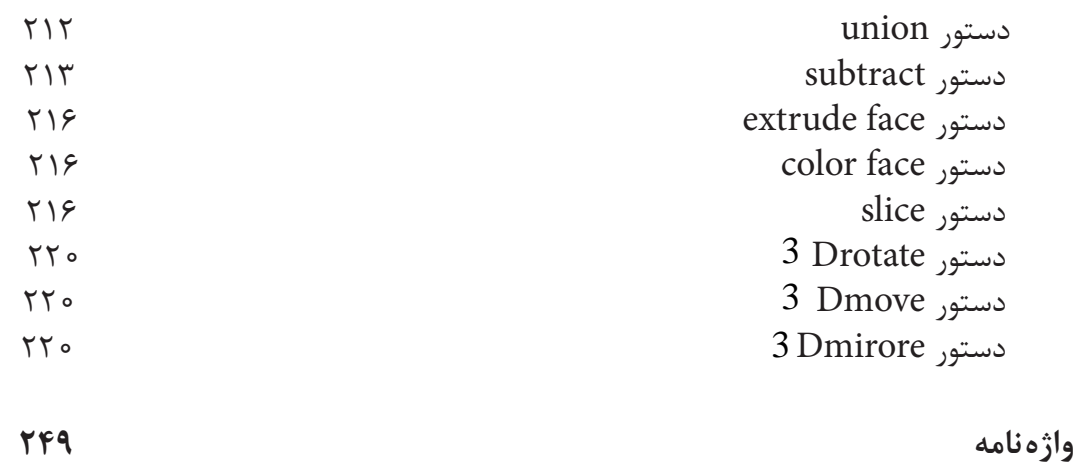

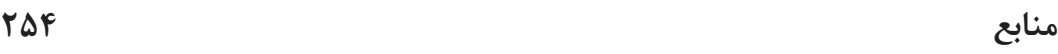

**هدف کلی ترسیم نقشههای صنعتی به کمک رایانه**

**مقدمه**

وقتی رایانه های شخصی در ابتدای دهۀ 80 میالدی به بازار عرضه شد، کمتر کسی فکر می کرد که این ابزار یا وسیله با این سرعت بتواند در تمام زمینه ها جای خود را باز کند.

امروزه، با گذشت کمتر از سه دهه، متخصصان معدودی یافت می شوند که از رایانه در حرفۀ خود بی بهره باشند.

استفاده از رایانه در ترسیمات و نقشه های فنی در جوامع صنعتی به طور چشم گیری پیشرفت نموده است. امروزه می توان گفت رایانه، به عنوان یک ابزار قدرتمند، در نقشه کشی جا بازکرده و گسترشی روز افزون دارد. البته این بدان معنا نیست که رایانه می تواند جایگزین علم نقشه کشی شود، چرا که رایانه تنها یک ابزار به حساب می آید.

بنابراین ضرورت دارد هنرجویان عزیز پس از کسب تبحر در علم نقشه کشی و آگاهی از کلیۀ استانداردها و روش های معمول، جهت ترسیم آن چه در نظر دارند از رایانه و نرم افزار های مربوط به آن نیز استفاده نمایند. به طور کلی توجه و به کارگیری شعار »**نقشهکشی را با روش دستی فراگیرید و با رایانه ترسیم کنید.**« می تواند گامی مؤثر در ارتقای توانایی هنرجویان در این رشته محسوب شود.

در این کتاب مطالب طوری بیان شده است، که بتواند تمام نرم افزارهای اتوکد را در برگیرد و در توضیح تنظیمات و استفاده از کمک رسم ها طوری عمل شده که ویرایش های 2004 تا 2010 را تحت پوشش قرار دهد و اگرهنرجویان عزیز به دقت و مرحله به مرحله مطالب را فراگیرند برای یادگیری ویرایش های اتوکد مانند ویرایش 2011 و 2012 به صرف زمان زیادی نیاز نخواهد داشت.

تمرین های این کتاب، با توجه به ّ تقدم و ّ تأخر مطالب، از آسان به مشکل طرح شده است، به طوری که رعایت فصل بندی موجب تسهیل در امر یاددهی و یادگیری شده و از سردرگمی هنرجو جلوگیری می کند.

در فصل اول نصب اتوکد 2010 ارایه شده که شما با توجه به نیاز و امکانات سختافزاری میتوانید یکی از نسخههای ٢٠٠٤ تا 2012 را روی رایانه خود نصب نمایید.